## MOOVI 阿01-2 バスタイムスケジュールと路線図

日 阿01-2 阿佐ヶ谷駅 マプリを使って見る

阿01-2 バス行(阿佐ヶ谷駅)には2ルートがあります。平日の運行時間は次のとおりです。 (1)阿佐ヶ谷駅:06:20 - 21:16(2)阿佐谷営業所 Asagaya Eigyosho:08:57 - 22:56 Moovitアプリを使用して、最寄りの阿01-2 バス駅を見つけ、次の阿01-2バスが到着するのはいつかを調べることがで きます。

最終停車地**:** 阿佐ヶ谷駅 5回停車 お線スケジュールを見る

阿佐谷営業所 Asagaya Eigyosho

第九小学校 Daiku Shogakko

阿佐谷北一丁目 Asagaya Kita 1-Chome

世尊院前 Sesonin Mae

阿佐ヶ谷駅

阿**01-2** バスタイムスケジュール 阿佐ヶ谷駅ルート時刻表:

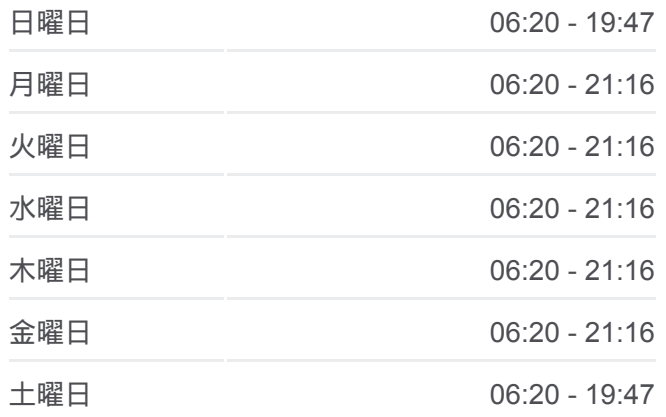

阿**01-2** バス情報 道順**:** 阿佐ヶ谷駅 停留所**:** 5 旅行期間**:** 8 分 路線概要**:**

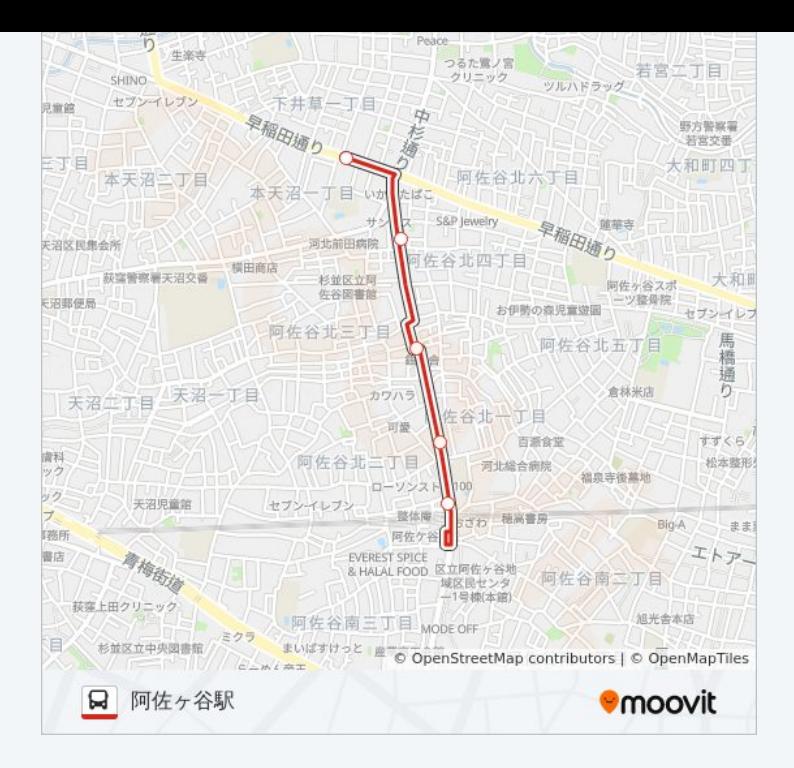

## 最終停車地**:** 阿佐谷営業所 **Asagaya Eigyosho** 5回停車 [路線スケジュールを見る](https://moovitapp.com/%E6%9D%B1%E4%BA%AC%E9%83%BD___tokyo-5615/lines/%E9%98%BF01_2/18875095/4283796/ja?ref=2&poiType=line&customerId=4908&af_sub8=%2Findex%2Fja%2Fline-pdf-%25E6%259D%25B1%25E4%25BA%25AC%25E9%2583%25BD___Tokyo-5615-1583326-18875095&utm_source=line_pdf&utm_medium=organic&utm_term=%E9%98%BF%E4%BD%90%E3%83%B6%E8%B0%B7%E9%A7%85)

阿佐ヶ谷駅

世尊院前 Sesonin Mae

阿佐谷北一丁目 Asagaya Kita 1-Chome

第九小学校 Daiku Shogakko

阿佐谷営業所 Asagaya Eigyosho

阿**01-2** バスタイムスケジュール

阿佐谷営業所 Asagaya Eigyoshoルート時刻表:

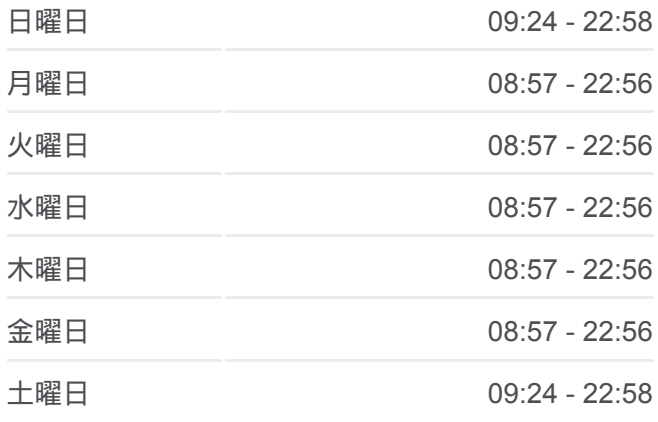

阿**01-2** バス情報 道順**:** 阿佐谷営業所 Asagaya Eigyosho 停留所**:** 5 旅行期間**:** 8 分 路線概要**:**

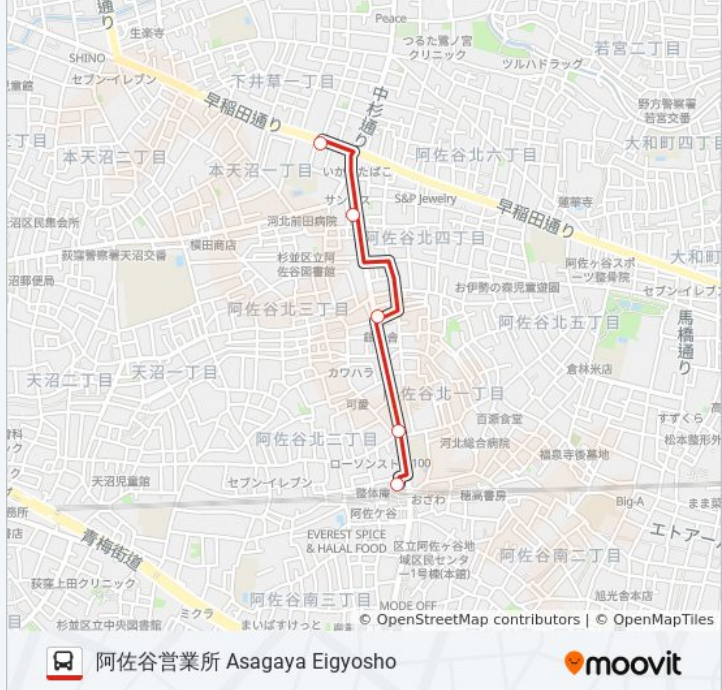

阿01-2 バスのタイムスケジュールと路線図は、moovitapp.comのオフライ ンPDFでご覧いただけます。 [Moovit App](https://moovitapp.com/%E6%9D%B1%E4%BA%AC%E9%83%BD___tokyo-5615/lines/%E9%98%BF01_2/18875095/4283797/ja?ref=2&poiType=line&customerId=4908&af_sub8=%2Findex%2Fja%2Fline-pdf-%25E6%259D%25B1%25E4%25BA%25AC%25E9%2583%25BD___Tokyo-5615-1583326-18875095&utm_source=line_pdf&utm_medium=organic&utm_term=%E9%98%BF%E4%BD%90%E3%83%B6%E8%B0%B7%E9%A7%85)を使用して、ライブバスの時刻、 電車のスケジュール、または地下鉄のスケジュール、東京内のすべての公 共交通機関の手順を確認します。

Moovit[について](https://moovit.com/about-us/?utm_source=line_pdf&utm_medium=organic&utm_term=%E9%98%BF%E4%BD%90%E3%83%B6%E8%B0%B7%E9%A7%85) · MaaS[ソリューション](https://moovit.com/maas-solutions/?utm_source=line_pdf&utm_medium=organic&utm_term=%E9%98%BF%E4%BD%90%E3%83%B6%E8%B0%B7%E9%A7%85) · [サポート対象国](https://moovitapp.com/index/ja/%E5%85%AC%E5%85%B1%E4%BA%A4%E9%80%9A%E6%A9%9F%E9%96%A2-countries?utm_source=line_pdf&utm_medium=organic&utm_term=%E9%98%BF%E4%BD%90%E3%83%B6%E8%B0%B7%E9%A7%85) · Mooviter[コミュニティ](https://editor.moovitapp.com/web/community?campaign=line_pdf&utm_source=line_pdf&utm_medium=organic&utm_term=%E9%98%BF%E4%BD%90%E3%83%B6%E8%B0%B7%E9%A7%85&lang=en)

© 2024 Moovit - All Rights Reserved.

ライブで到着時間を確認する。

 $\boxed{\square$}$  Use Web App  $\boxed{\bullet$$  App Store  $\triangleright$  Google Play